## **МИНИСТЕРСТВО НАУКИ И ВЫСШЕГО ОБРАЗОВАНИЯ РОССИЙСКОЙ ФЕДЕРАЦИИ**

# федеральное государственное бюджетное образовательное учреждение высшего образования «НОВОСИБИРСКИЙ ГОСУДАРСТВЕННЫЙ УНИВЕРСИТЕТ АРХИТЕКТУРЫ, ДИЗАЙНА И ИСКУССТВ имени А.Д. Крячкова»

(НГУАДИ)

"\_\_\_\_\_" \_\_\_\_\_\_\_\_\_\_\_\_\_ 202\_ г. Ректор НГУАДИ \_\_\_\_\_\_\_\_\_\_\_\_\_\_ Н.В. Багрова УТВЕРЖДАЮ РПД одобрена Ученым советом НГУАДИ протокол № 27 от 01.12.2022

# **Компьютерная графика в дизайне**

# рабочая программа дисциплины (модуля)

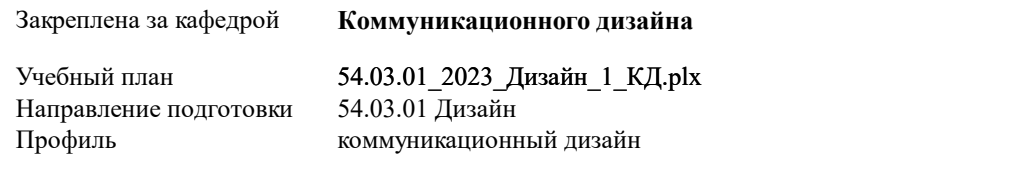

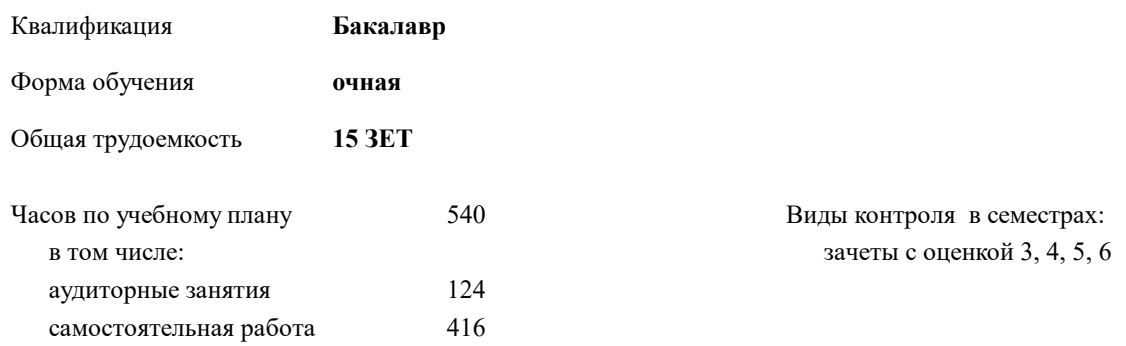

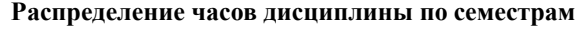

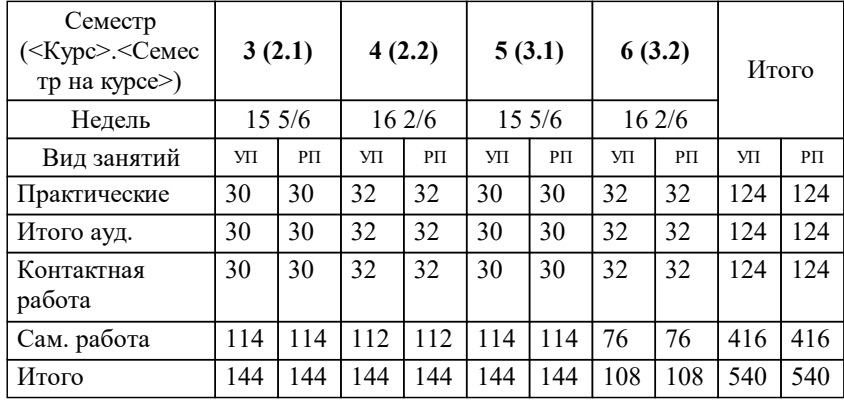

Программу составил(и): *доцент, Муфасалова Т.А.*

*канд. иск., доцент, Нечаев М.Г.* Рецензент(ы):

**Компьютерная графика в дизайне** Рабочая программа дисциплины

разработана в соответствии с:

Федеральный государственный образовательный стандарт высшего образования - бакалавриат по направлению подготовки 54.03.01 Дизайн (приказ Минобрнауки России от 13.08.2020 г. № 1015)

Направление 54.03.01 Дизайн составлена на основании учебного плана: утвержденного учёным советом вуза от 01.12.2022 протокол № 27.

**Коммуникационного дизайна** Рабочая программа одобрена на заседании кафедры

Протокол от 31.10.2022 г. № 3 Срок действия программы: 2023-2027 уч.г.

Зав. кафедрой М.Г. Нечаев

# **1. ЦЕЛИ ОСВОЕНИЯ ДИСЦИПЛИНЫ (МОДУЛЯ)**

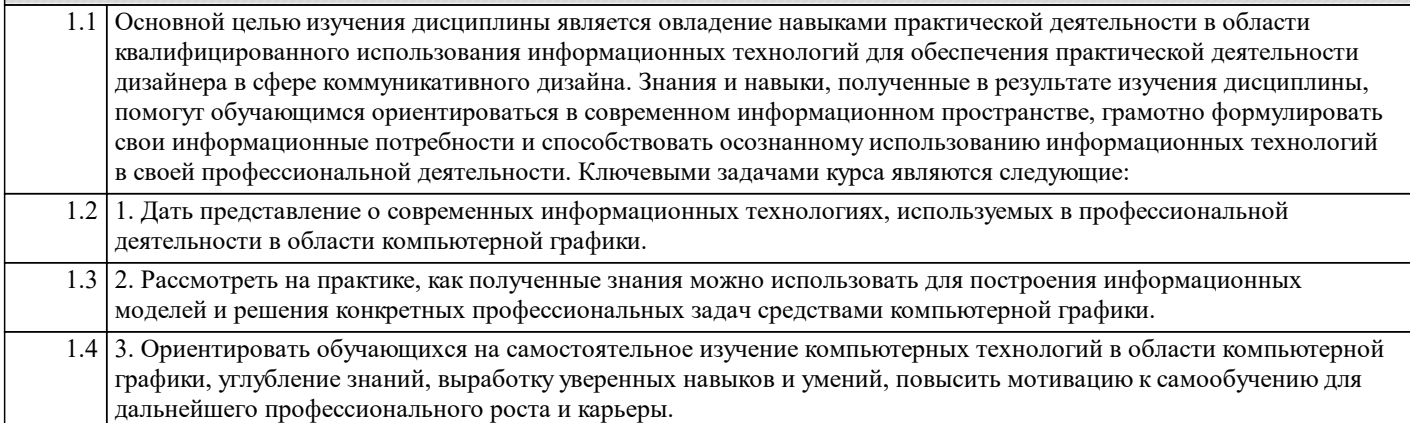

## **2. МЕСТО ДИСЦИПЛИНЫ В СТРУКТУРЕ ООП**

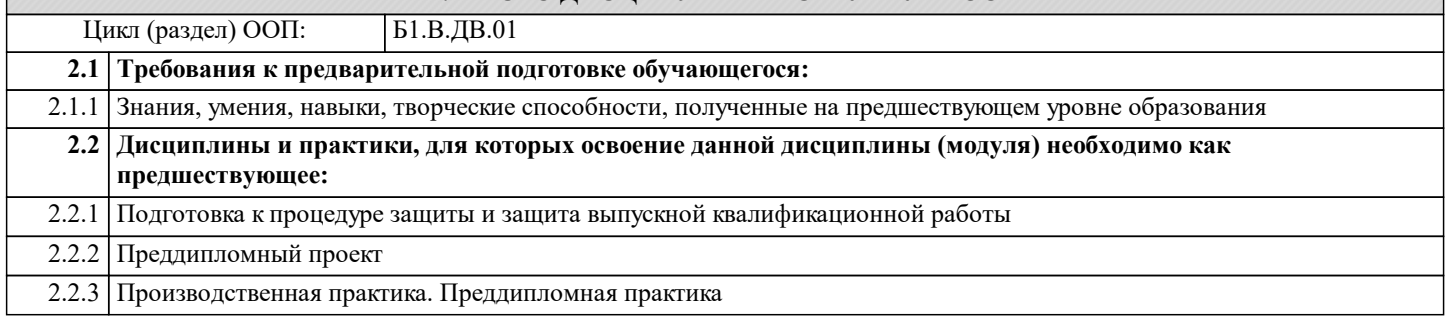

## **3. КОМПЕТЕНЦИИ ОБУЧАЮЩЕГОСЯ, ФОРМИРУЕМЫЕ В РЕЗУЛЬТАТЕ ОСВОЕНИЯ ДИСЦИПЛИНЫ (МОДУЛЯ)**

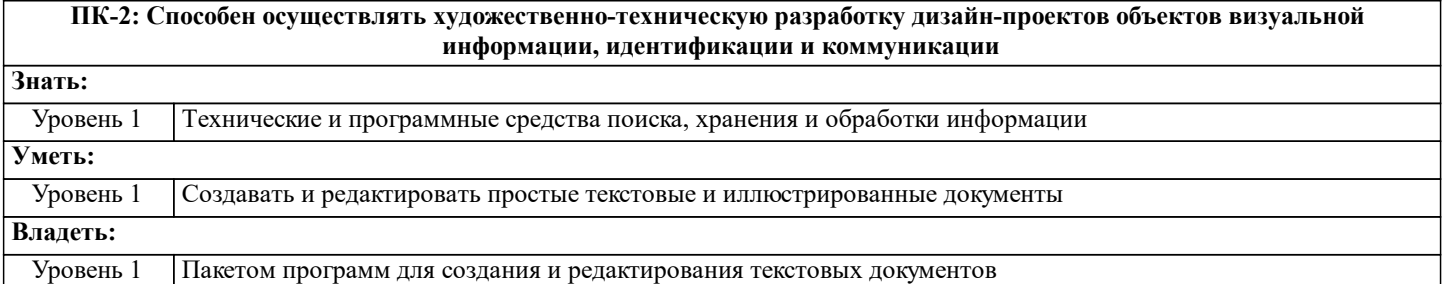

#### **В результате освоения дисциплины обучающийся должен**

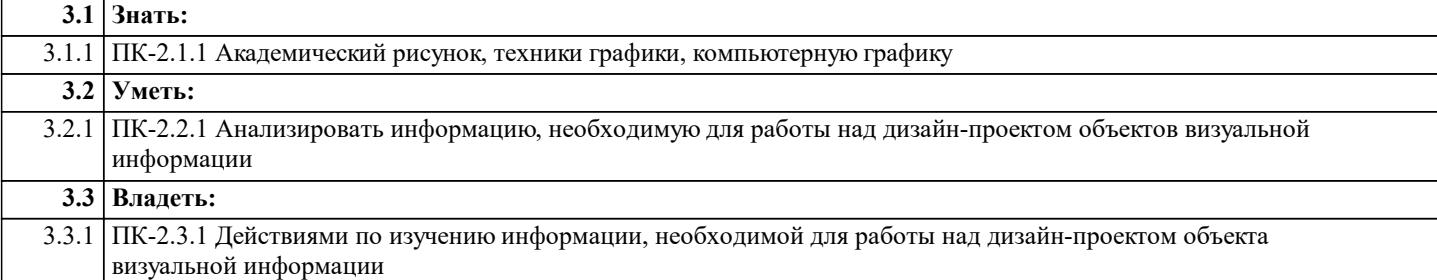

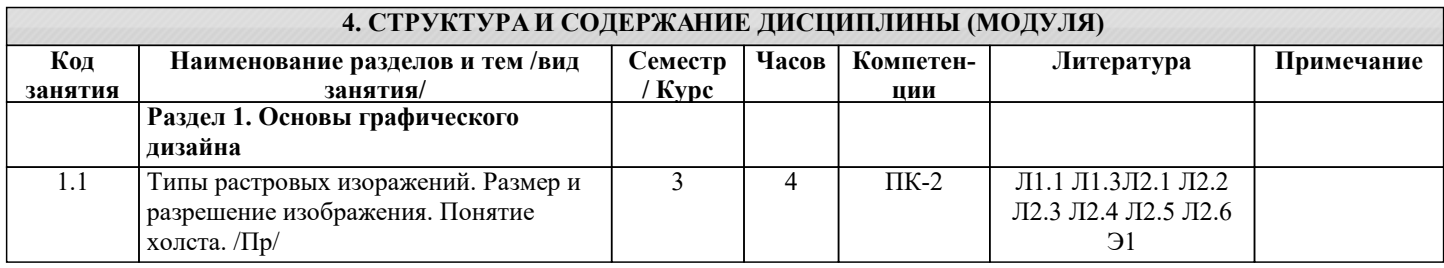

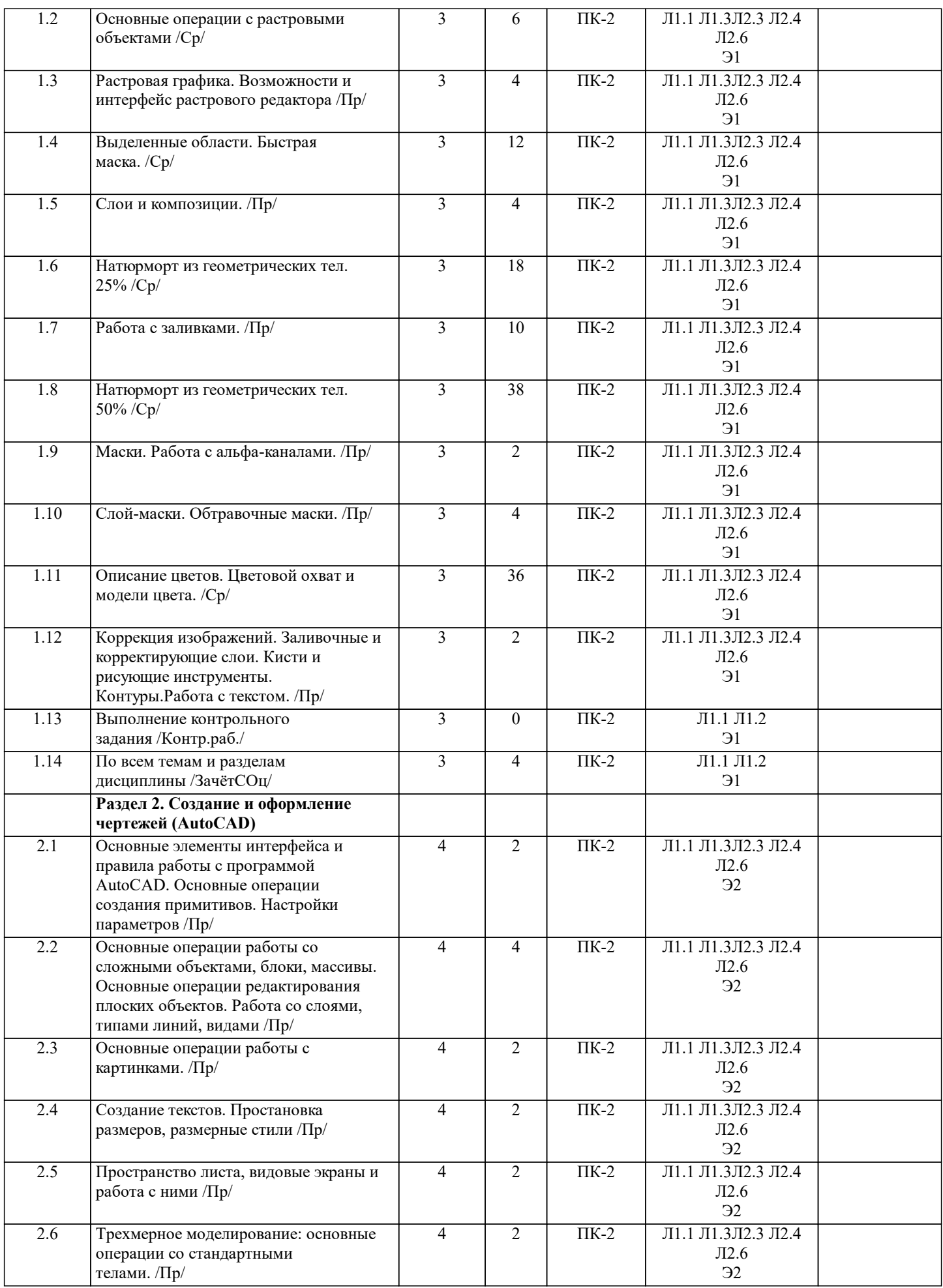

 $\,$ стр. 4 $\,$ 

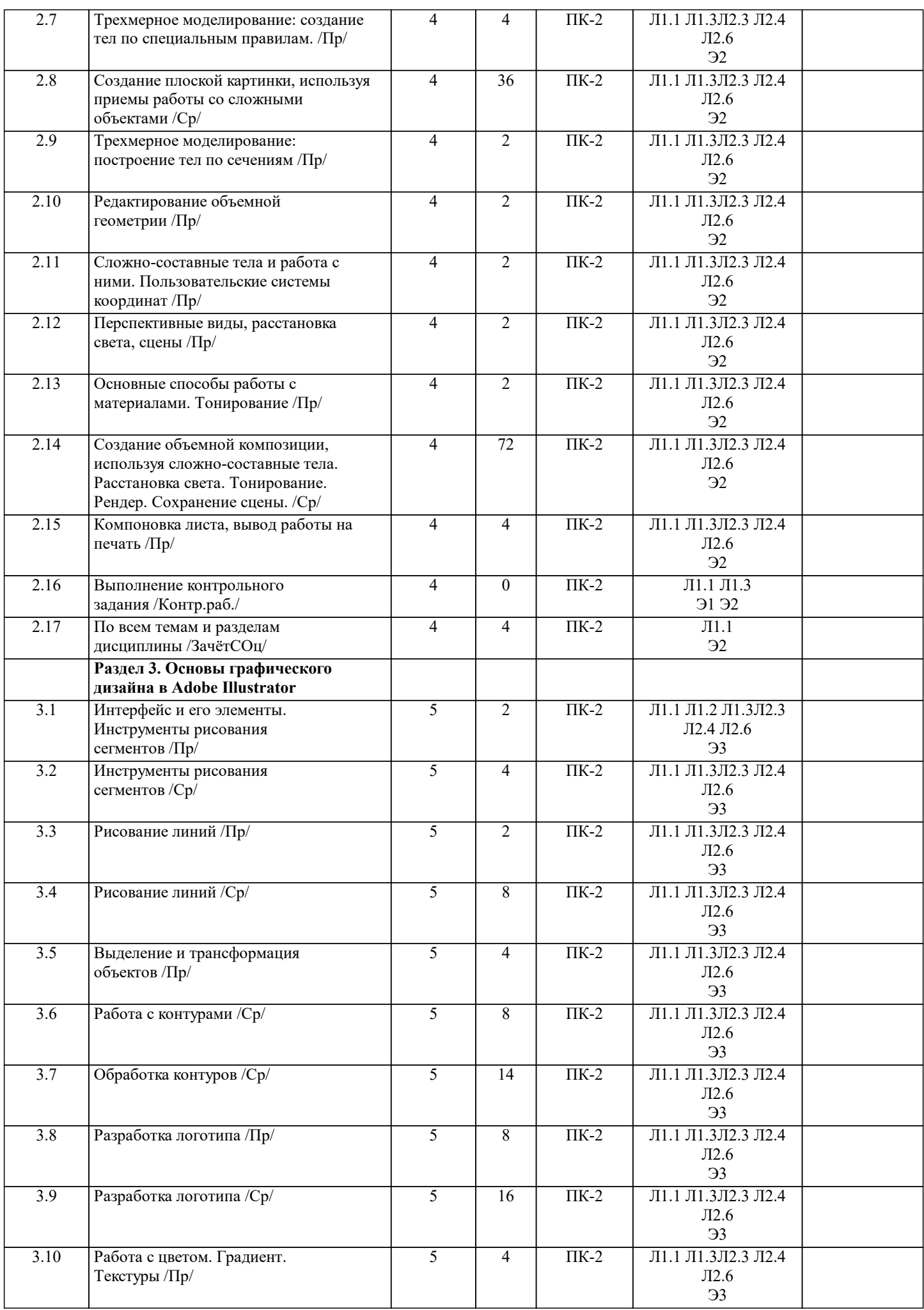

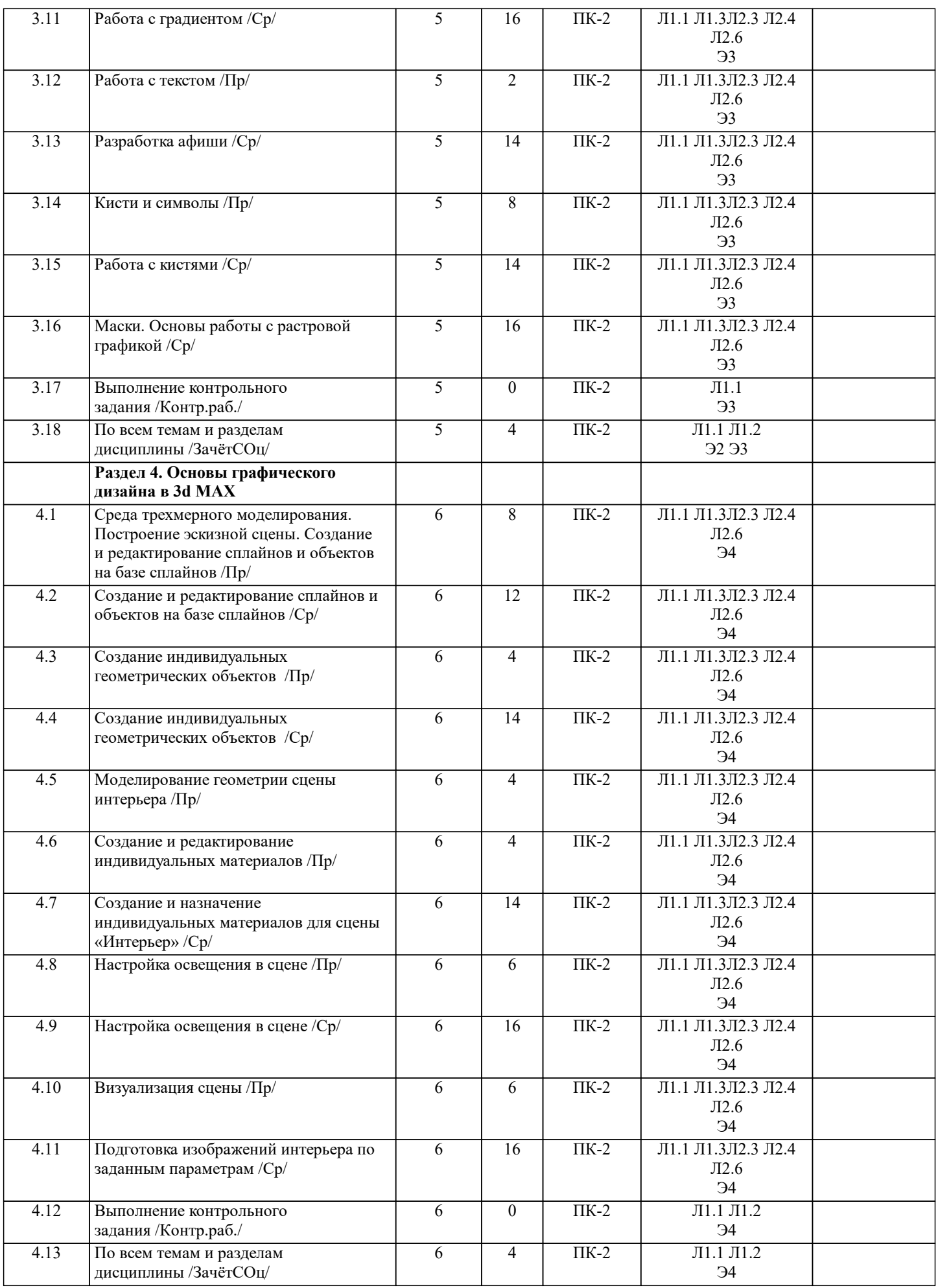

 $\exp.6$ 

### **5. ФОНД ОЦЕНОЧНЫХ СРЕДСТВ ДЛЯ ПРОВЕДЕНИЯ ТЕКУЩЕЙ И ПРОМЕЖУТОЧНОЙ АТТЕСТАЦИИ ОБУЧАЮЩИХСЯ**

### **5.1. Описание критериев и шкал оценивания сформированности компетенций в рамках текущего контроля успеваемости и промежуточной аттестации по дисциплине**

 Компетенция не сформирована (неудовлетворительно, 0-30 баллов): У обучающегося обнаружены пробелы в знаниях основного учебного материала, допущены принципиальные ошибки в выполнении предусмотренных программой практических заданий.

 Пороговый уровень (удовлетворительно, 31-50 баллов): Компетенция сформирована на пороговом уровне. Пороговый уровень даёт общее представление о виде деятельности, основных закономерностях функционирования объектов профессиональной деятельности, методов и алгоритмов решения практических задач.

 Базовый уровень (хорошо, 51-80 баллов): Компетенция сформирована на базовом уровне. Базовый уровень позволяет решать типовые задачи, принимать профессиональные и управленческие решения по известным алгоритмам, правилам и методикам.

 Продвинутый уровень (отлично, 81-100 баллов): Компетенция сформирована на продвинутом уровне. Продвинутый уровень предполагает готовность решать практические задачи повышенной сложности, нетиповые задачи, принимать профессиональные и управленческие решения в условиях неполной определенности, при недостаточном документальном, нормативном и методическом обеспечении.

#### **5.2. Типовые контрольные задания или иные материалы, необходимые для оценки знаний, умений, навыков и (или) опыта деятельности, характеризующих этапы формирования компетенций в процессе освоения образовательной программы**

Текущий контроль успеваемости – Контрольная работа

Практические работы выполняются обучающимся в соответствии с рабочей программой дисциплины, требования и критерии выполнения работы озвучиваются преподавателем на занятии. Выполненные работы выкладываются обучающимся в ЭИСО НГУАДИ.

Пример вопросов по темам дисциплины:

- 1. Как создать группу палитр?<br>2. Как изменить схему нумерат
- 2. Как изменить схему нумерации страниц?<br>3. Созлание анимационного фильма средств
- 3. Создание анимационного фильма средствами плоской анимации.
- 4. Создание фильма-презентации.<br>5. Сколько вложенностей (иерарх
- 5. Сколько вложенностей (иерархия) имеет символ?<br>6. Какая станлартная скорость калров?
- 6. Какая стандартная скорость кадров?
- 7. Какой инструмент позволяет работать как с графикой, так и с фреймами?<br>8. Слайл шоу с музыкальным сопровожлением.
- 8. Слайд шоу с музыкальным сопровождением.
- 9. Принципы создания интервью.<br>10. Как вылелить элемент страниц
- Как выделить элемент страницы-шаблона на странице документа?

Пример теста:

1. Адрес ресурса в сети Интернет имеет вид: <А>://<Б>/<В>, где вместо А, Б и В располагаются следующие элементы:

- 1) протокол, хост, путь
- 2) путь, хост, протокол<br>3) протокол. путь, хост
- 3) протокол, путь, хост
- 4) хост, протокол, путь

2. Атрибуты тегов в структуре HTML-документа могут быть:

- 5) обязательные
- 6) необязательные
- 7) свободные
- 8) вложенные

3. В данной секции HTML-документа указывают его название и другие параметры, которые браузер будет использовать при отображении документа

- 1) head
- 2) body
- 3) doctype
- 4) все перечисленное
- 4. В случае ... верстки размер блоков страницы пропорционален размерам экрана, если окно сужается, то сужаются и блоки
- 5) адаптивной<br>6) фиксирован
- 6) фиксированной<br>7) качественной
- 7) качественной<br>8) короткой короткой
- 5. В структуру веб-сервера не входит следующий элемент:
- 
- $\begin{array}{cc} (9) & \text{CSS} \\ (10) & \text{CMS} \end{array}$ 10) CMS
- 
- 11) HTTP-сервер<br>12) Операционна Операционная система

Промежуточная аттестация – Зачет с оценкой Вопросы к зачету с оценкой 1. История развития компьютерной графики 2. Графика и компьютерная графика 3. Графические форматы<br>4. Графические файлы 4. Графические файлы<br>5. Графические данные 5. Графические данные 6. Физические и логические пиксели 7. Отображение цветов<br>8. Пиксельные данные 8. Пиксельные данные и палитры<br>9 Пветовые пространства 9. Цветовые пространства 10. Типы палитр 11. Цвет 12. Цветовые модели<br>13. Наложение и проз 13. Наложение и прозрачность изображений<br>14. Векторные файлы 14. Векторные файлы<br>15. Структура векторн 15. Структура векторных файлов<br>16. Преимущества и недостатки в 16. Преимущества и недостатки векторных файлов 17. Растровые файлы<br>18. Структура растроі 18. Структура растрового файла<br>19. Заголовок растрового файла 19. Заголовок растрового файла<br>20. Растровые ланные Растровые данные 21. Организация данных в виде строк развертки 22. Организация данных в виде плоскостей 23. Преимущества и недостатки растровых файлов 24. Сжатие данных 25. Физическое и логическое сжатие

- 26. Адаптивное, полуадаптивное и неадаптивное кодирование
- 27. Сжатие с потерями и без потерь<br>28. Метол группового колирования 1
- 28. Метод группового кодирования RLE<br>29. В П. Есхема битового байтового и пик
- 29. RLEсхема битового, байтового и пиксельного уровней
- 30. RLEcxema с использованием флага<br>31 Пакет вертикального повторения ді
- 31. Пакет вертикального повторения для RLEсхем
- 32. Сжатие методом LZW
- 33. Кодирование CCITTили кодирование по алгоритму Хаффмана
- 34. Сжатие с потерями JPEG<br>35 Этапы сжатия JPEG
- 35. Этапы сжатия JPEG
- 36. Фрактальное сжатие
- 37. МРЕСсжатие<br>38. Внутрикалров
- 38. Внутрикадровое кодирование MPEG
- 39. Межкадровое кодирование MPEG<br>40. Сравнительный анализ MPEG стан
- 40. Сравнительный анализ MPEG стандартов<br>41. Приклалные программы созлания и релак
- Прикладные программы создания и редактирования растровых изображений
- 42. Прикладные программы создания и редактирования векторных изображений
- 43. Прикладные программы морфирования изображений

**5.3. Методические материалы, определяющие процедуры оценивания знаний, умений, навыков и (или) опыта деятельности, характеризующих этапы формирования компетенций**

Текущий контроль успеваемости и промежуточная аттестация может проводиться в очной форме и (или) с применением дистанционных образовательных технологий в соответствии с Положением об организации текущего контроля успеваемости и промежуточной аттестации по образовательным программам высшего образования НГУАДИ имени А.Д. Крячкова.

Промежуточная аттестация – зачет с оценкой

Зачет с оценкой – это форма итогового контроля, указанная в учебном плане, которая предусматривает оценивание освоения обучающимся материалов учебной дисциплины на основании результатов обучения по дисциплинам модуля.

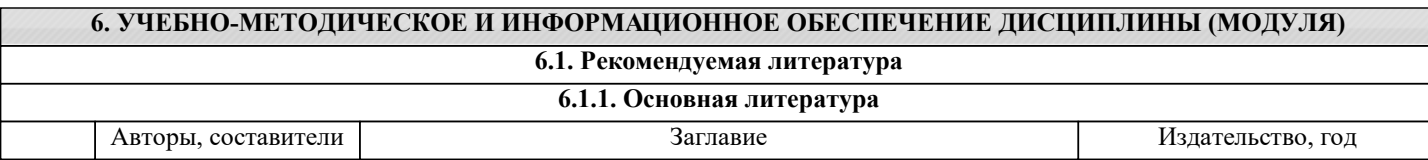

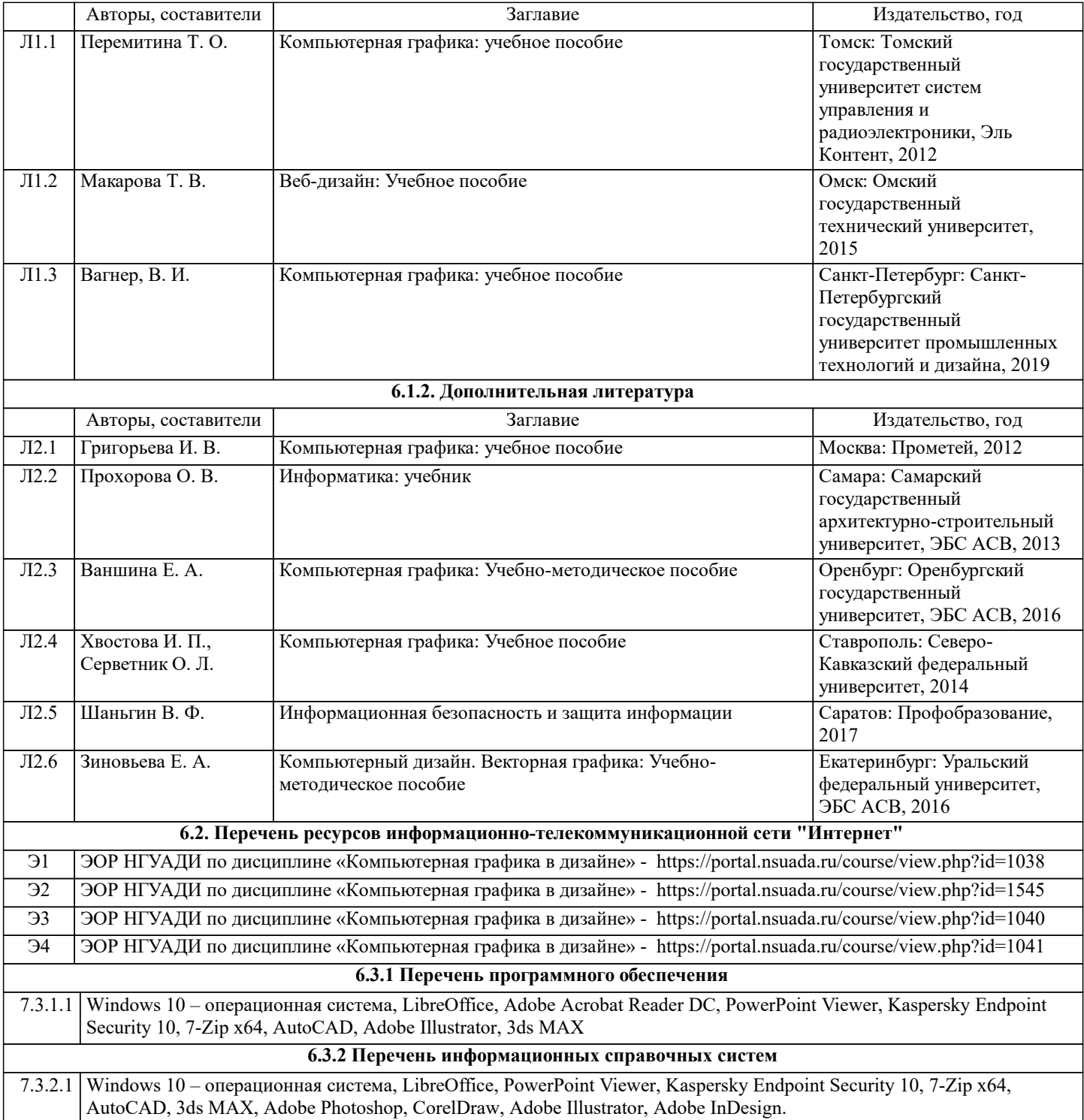

# **7. МАТЕРИАЛЬНО-ТЕХНИЧЕСКОЕ ОБЕСПЕЧЕНИЕ ДИСЦИПЛИНЫ (МОДУЛЯ)**

7.1 Учебная аудитория, оснащённая комплектом учебной мебели и мультимедийным оборудованием, персональными компьютерами (в комплекте) с возможностью подключения к сети «Интернет» и доступом к электронной информационно-образовательной среде НГУАДИ.

# **8. МЕТОДИЧЕСКИЕ УКАЗАНИЯ ДЛЯ ОБУЧАЮЩИХСЯ ПО ОСВОЕНИЮ ДИСЦИПЛИНЫ (МОДУЛЯ)**

Методические рекомендации обучающимся по организации самостоятельной работы

Самостоятельная работа является видом учебной деятельности обучающегося, который осуществляется во внеаудиторное время. Целью самостоятельной работы является углубленное усвоение учебного материала, развитие способностей, творческой активности, проявление индивидуального интереса к изучению отдельных тем и вопросов дисциплины. В процессе самостоятельной работы у обучающегося могут возникнуть вопросы, уяснить которые необходимо, используя индивидуальные консультации с преподавателем.

Образовательные технологии самостоятельной работы включают в себя:

•проработку рекомендуемой литературы по темам программы; доработку конспектов лекций, работу с учебнометодическими материалами по дисциплине;

•подготовку к занятиям семинарского типа – к семинарам, практическим занятиям, практикумам, лабораторным работам, и иным аналогичным занятиям, и (или) групповым консультациям, и (или) индивидуальную работу (в том числе индивидуальные консультации), к каждому занятию обучающийся готовится в соответствии с учебно-тематическим планом;

•предварительное ознакомление с темой занятий лекционного типа (лекцией и иными учебными занятиями, предусматривающими преимущественную передачу учебной информации), в соответствии с учебно-тематическим планом, позволяет лучше усвоить материал будущего занятия, разобраться в проблемных вопросах, активно работать на занятиях; •проведение обучающимся самоконтроля усвоения тем дисциплины путем решения тестов, задач, заданий и упражнений, ответов на контрольные вопросы, содержащихся в оценочных и методических материалах по дисциплине.